**Anlage**  zum Zuwendungsbescheid

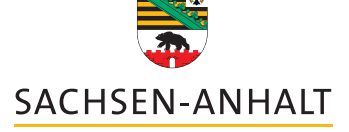

Achtung: Ausfüllbares und speicherbares PDF-Formular! Zur vollumfänglichen Nutzung wird der AdobeReader in der aktuellsten Version empfohlen! Generell empfiehlt es sich bei browserbedingten Problemen mit PDF-Formularen, diese auf die Festplatte zu speichern und dort, d.h. außerhalb eines Browsers, zu öffnen.

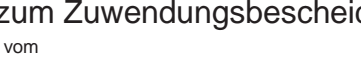

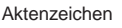

# **Allgemeine Nebenbestimmungen für Zuwendungen zur Projektförderung (ANBest-P)**

RdErl. des MF vom 1. 2. 2001 (MBl. LSA S. 241), zuletzt geändert durch Rd.Erl. vom 22.05.2023 (MBl. LSA S. 198)

Die ANBest-P enthalten Nebenbestimmungen im Sinne des § 1 VwVfG LSA i. V. m. § 36 VwVfG sowie notwendige Erläuterungen. Sie sind Bestandteil des Zuwendungsbescheides, soweit dort nicht ausdrücklich etwas anderes bestimmt ist.

- 
- 
- 
- Nr. 3 Vergabe von Aufträgen Euro ändern.
- 
- 
- 
- 
- Erstattung der Zuwendung, Verzinsung

- Die Zuwendung ist wirtschaftlich und sparsam zu verwenden.
- 1.2 Alle mit dem Zuwendungszweck zusammenhängenden Einnah- durch Zuwendungen der öffentlichen Hand (einschließlich men (insbesondere Zuwendungen, Leistungen Dritter) und der Bund, EU), sind folgende Vorschriften zu beachten: Eigenanteil des Zuwendungsempfängers sind als Deckungsmit-Ausgaben einzusetzen. Der Finanzierungsplan ist hinsichtlich des Gesamtergebnisses verbindlich. Die Einzelansätze dürfen um bis zu 20 v. H. überschritten werden, soweit die Überschreisätzen ausgeglichen werden kann. Beruht die Überschreitung Ausnahmeregelungen bei der Vergabe öffentlicher Aufträge. eines Einzelansatzes auf behördlichen Bedingungen oder Auflagen, insbesondere im Rahmen des baurechtlichen Verfahrens, sind innerhalb des Gesamtergebnisses des Finanzierungsplans auch weitergehende Abweichungen zulässig. Die Sätze 2 bis 4 finden bei der Festbetragsfinanzierung keine<br>Anwendung. Eigenanteil des Zuwendungsempfängers sind als Deckungsmit-<br>tel für alle mit dem Zuwendungszweck zusammenhängenden und Vertragsordnung für Bauleistungen Teil A (VOB/A),<br>Ausgaben einzusetzen. Der Finanzierungsplan ist hinsic
- Dürfen aus der Zuwendung auch Personalausgaben oder sächliche Verwaltungsausgaben geleistet werden und werden die eit Honorarordnungen zugrunde gelegt werden. Gesamtausgaben des Zuwendungsempfängers überwiegend aus Zuwendungen der öffentlichen Hand bestritten, darf der Zuwendungsempfänger seine Beschäftigten nicht besser stellen als vergleichbare Landesbedienstete. Höhere Entgelte als nach dem Tarifvertrag für den öffentlichen Dienst der Länder (TV-L) sowie sonstige über- und außertarifliche Leistungen dürfen nicht gewährt werden. Die Sätze 1 und 2 gelten nur, sofern die Zuwendung mehr als 50 000 Euro beträgt. Gesamtausgaben des Zuwendungsempfängers überwiegend<br>
aus Zuwendungen der öffentlichen Hand bestritten, darf der<br>
Zuwendungsempfänger seine Beschäftigten nicht besser stel-<br>
len als vergleichbare Landesbedienstete. Höhere E
- 1.4 Die Zuwendung darf nur insoweit und nicht eher angefordert **4. Zur Erfüllung des Zuwendungszwecks beschaffte Gegen-** werden, als sie innerhalb von zwei Monaten nach der Auszah- **stände**  lung für fällige Zahlungen benötigt wird. Die Anforderung jedes Teilbetrags muss die zur Beurteilung des Mittelbedarfs erforderlichen Angaben enthalten. Dabei ist die Verwendung bereits erhaltener Teilbeträge in summarischer Form mitzuteilen. Im Übrigen darf die Zuwendung wie folgt in Anspruch genommen lung für fällige Zahlungen benötigt wird. Die Anforderung jedes auch aus der gegenstände, die zur Erfüllung des Zuwendungszwecks erworterlichen Angaben enthalten. Dabei ist die Zur Beurteilung des Mittelbedarfs erfordertie
- 
- und sonstigen Mittel des Zuwendungsempfängers verbraucht sind. **5. Mitteilungspflichten des Zuwendungsempfängers**
- scheid mit Wirkung für die Zukunft zu widerrufen, wenn sich Bewilligungsbehörde anzuzeigen, wenn<br>herausstellt, dass der Zuwendungszweck nicht zu erreichen ist. 5, 1, 1, er nach Vorlage des Einanzierungsplans

*040 007 PDF 07.2023 (Version 1) Zentrale Vordruckstelle - electronic-formular-design*

**Inhaltsübersicht** sonstigen Mitteln des Zuwendungsempfängers,

Nr. 1 Anforderung und Verwendung der Zuwendung eit and zum der Zumenden Betracht der Eehlbedarfs- und Vollfinanzierung um den vollen in Betracht bei Fehlbedarfs- und Vollfinanzierung um den vollen in Betracht die zuwendung Nachträgliche Ermäßigung der Ausgaben oder **Kommenden Betrag. Satz 1 gilt nur, wenn sich** die zuwendungs-<br>Anderung der Finanzierung verstagten der kommenden die fähigen Ausgaben oder die Deckungsmittel um mehr als 500 fähigen Ausgaben oder die Deckungsmittel um mehr als 500

- Nr. 4 Zur Erfüllung des Zuwendungszwecks beschaffte Gegenstände<br>
1. 5 Mitteilungspflichten des Zuwendungsempfängers<br>
1. 6 Nachweis der Verwendung<br>
1. 7 Prüfung der Verwendung<br>
1. 7 Prüfung der Verwendung<br>
1. 7 Prüfung der Nr. 7 Prüfung der Verwendung and erzumendung Anbieter zu vergeben. Die Bewilligungsbehörde ist berechtigt, Nr. 8 Erstattung der Zuwendung, Verzinsung and Anbieter zu vergabeprüfungen durchzuführen.
- 1. **Anforderung und Verwendung der Zuwendung** and als bei Aufträgen mit einem voraussichtlichen Auftragswert über<br>1.1 Die Zuwendung ist wirtschaftlich und sparsam zu verwenden.<br>1.2 Alle mit dem Zuwendungszweck zusammenhäng
	-
	-
	- tung durch entsprechende Einsparungen bei anderen Einzelan- 3.2.3 Rechtsvorschriften und Runderlasse über Wertgrenzen oder
- eines Einzelansatzes auf behördlichen Bedingungen oder 3.3 Bei Aufträgen, die nicht die Voraussetzungen nach Nr. 3.2 erfül-Auflagen, insbesondere im Rahmen des baurechtlichen Verfah-<br>
rens, sind innerhalb des Gesamtergebnisses des Finanzie-<br>
rungsplans auch weitergehende Abweichungen zulässig. Die eine der schne Umsatzsteuer mehrere - grundsät Euro je Los ohne Umsatzsteuer mehrere - grundsätzlich mindestens drei - Anbieter zur Angebotsabgabe aufzufordern. Dies gilt nicht bei Aufträgen für Leistungen im Rahmen einer freiberufli- Anwendung. chen Tätigkeit, sofern für die Vergütung die Maßstäbe einschlä- 1.3 Dürfen aus der Zuwendung auch Personalausgaben oder säch- giger sich aus Rechtsvorschriften ergebender Gebühren- oder Honorarordnungen zugrunde gelegt werden.
	- Verpflichtungen des Zuwendungsempfängers auf Grund des vierten Teils des Gesetzes gegen Wettbewerbsbeschränkungen (GWB) und der Vergabeverordnung (VgV) sowie des Tariftreue- und Vergabegesetzes Sachsen-Anhalt (TVergG LSA) oder anderer Rechtsvorschriften, die einschlägigen Vergabevorschriften für öffentliche Auftraggeber oder andere Vergabebestimmungen anzuwenden, sind einzuhalten.

- 
- 1.4.1 bei Anteil- oder Festbetragsfinanzierung jeweils anteilig mit <sup>4.2</sup> Der Zuwendungsempfänger hat die zur Erfüllung des Zuwendungs-<br>etwaigen Zuwendungen anderer Zuwendungsgeber und den vorgesehenen eigenen und sonstige

- 1.5 Die Bewilligungsbehörde behält sich vor, den Zuwendungsbe- 5.1 Der Zuwendungsempfänger ist verpflichtet, unverzüglich der
- 5.1.1 er nach Vorlage des Finanzierungsplans weitere Zuwendungen **2.**<br> **Nachträgliche Ermäßigung der Ausgaben oder Änderung**<br>
der Finanzierung der Ausgaben oder Anderung<br>
Ermäßigen sich nach der Bewilligung die in dem Finanzierungs-<br>
plan veranschlagten Gesamtausgaben für den Zuwendungs
	-
- kungsmittel hinzu, so ermäßigt sich die Zuwendung<br>2.1 bei Anteilfinanzierung anteilig mit etwaigen Zuwendungen 5.1.3 sich Anhaltspunkte ergeben, dass der Zuwendungszweck nicht<br>3.1 anderer Zuwendungsgeber und den vorgesehen
- 5.1.4 die abgerufenen oder ausgezahlten Beträge nicht innerhalb von zwei Monaten nach Auszahlung verbraucht werden können,
- 5.1.5 zu inventarisierende Gegenstände innerhalb der zeitlichen Bindung nicht mehr entsprechend dem Zuwendungszweck verwendet oder nicht mehr benötigt werden,
- 6.9 5.1.6 ein Insolvenzverfahren über sein Vermögen beantragt oder eröffnet wird.

### **6. Nachweis der Verwendung**

- 6.1 Die Verwendung der Zuwendung ist innerhalb von sechs Monaten nach Erfüllung des Zuwendungszwecks, spätestens jedoch mit Ablauf des sechsten auf den Bewilligungszeitraum folgenden Monats der Bewilligungsbehörde nachzuweisen (Verwendungsnachweis). Ist der Zuwendungszweck nicht bis zum Ablauf des Haushaltsjahres erfüllt, ist binnen vier Monaten nach Ablauf des Haushaltsjahres über die in diesem Jahr erhaltenen Beträge ein Zwischennachweis zu führen.
- 6.2 Der Verwendungsnachweis besteht aus einem Sachbericht und einem zahlenmäßigen Nachweis.
- 6.3 In dem Sachbericht sind die Verwendung der Zuwendung sowie das erzielte Ergebnis im Einzelnen darzustellen. Dem [Sachbe-](https://Sachbe-6.10) 6.10 richt sind gegebenenfalls die Berichte der von dem Zuwendungsempfänger beteiligten technischen Dienststellen beizufügen.
- 6.4 In dem zahlenmäßigen Nachweis sind die Einnahmen und Ausgaben in zeitlicher Folge und voneinander getrennt entsprechend der Gliederung des Finanzierungsplans auszuweisen.<br>Der Nachweis muss alle mit dem Zweck zusammenhängenden Der Nachweis muss alle mit dem Zweck zusammenhängenden **7.** Einnahmen (Zuwendungen, Leistungen Dritter, eigene Mittel) und Ausgaben enthalten. Aus dem Nachweis müssen Tag, Empfänger/Einzahler sowie Grund und Einzelbetrag jeder Zahlung ersichtlich sein. Soweit der Zuwendungsempfänger die Möglichkeit zum Vorsteuerabzug nach § 15 UStG hat oder die Umsatzsteuer innerhalb der Projektlaufzeit rückerstattet wird, dürfen nur die Entgelte (Preise ohne Umsatzsteuer) berücksichtigt werden. Sofern bei dem geförderten Projekt Abschreibungen als zuwendungsfähige Ausgabe berücksichtigt werden dürfen, sind diese als (gegebenenfalls anteiliger) Jahresbetrag in den zahlenmäßigen Nachweis aufzunehmen. In diesen Fällen 7.2 ist dem zahlenmäßigen Nachweis eine Übersicht über die Zusammensetzung der berücksichtigungsfähigen Abschreibungen beizufügen. Diese muss die Anschaffungs-/ Herstellungskosten, das Datum der Anschaffung/Herstellung, die betriebs- 73 gewöhnliche Nutzungsdauer und den Abschreibungssatz in der Regel gemäß der AfA-Tabellen des Bundes sowie die auf die Förderung entfallende Nutzungsdauer und den Abschreibungs- **8.** betrag je berücksichtigungsfähigen Gegenstand enthalten. 8.1 6.5 Mit dem Nachweis sind die Belege (Einnahme- und Ausgabebe-
- lege) über die Einzelzahlungen, Belege über die Anschaffungs-/ Herstellungskosten bei Berücksichtigung von Abschreibungen und die Verträge über die Vergabe von Aufträgen vorzulegen.<br>Reproduzierte Belege können unter folgenden Voraussetzun-Reproduzierte Belege können unter folgenden Voraussetzun-<br>Gen anerkannt werden. Originär digitale Belege (z. B. aus- 8.2<br>schließlich in elektronischer Form übersandte Rechnungen) 8.2.1 schließlich in elektronischer Form übersandte Rechnungen) gelten als Originalbelege, deren lesbar gemachte Reproduktio-<br>nen anerkannt werden können. Sofern ein DV-gestütztes Buch-<sup>8.2.2</sup> führungssystem verwendet wird, das die Voraussetzungen nach Nr. 6.9 erfüllt, können auch reproduzierte Belege von Belegen, 8.2.3 die originär in Papierform vorgelegen haben und in das DVgestützte Buchführungssystem digital aufgenommen wurden, 8.2.4 anerkannt werden. Der Zuwendungsempfänger hat in jedem<br>Fall die erforderlichen Unterlagen auf seine Kosten auszudru-Fall die erforderlichen Unterlagen auf seine Kosten auszudru-<br>cken oder, sofern die Bewilligungsbehörde zustimmt, als ohne Hilfsmittel lesbare Reproduktionen (z. B. in digitaler Form auf 8.3.1 allgemein anerkannten Bild- oder anderen Datenträgern) vorzulegen.
- 8.3.2 6.6 Sofern ein einfacher Verwendungsnachweis zugelassen ist, besteht dieser aus dem Sachbericht und einem zahlenmäßigen Nachweis ohne Vorlage von Belegen, in dem Einnahmen und Ausgaben entsprechend der Gliederung des Finanzierungsplans in zeitlicher Reihenfolge in monatlichen Summen sowie 8.4 bei Berücksichtigung von Abschreibungen die (ggf. anteiligen) Jahresbeträge der Abschreibungen je berücksichtigungsfähigen Gegenstand zusammenzustellen sind. 8.5
- 6.7 Der Zwischennachweis (Nr. 6.1 Satz 2) besteht aus dem Sachbericht und einem zahlenmäßigen Nachweis ohne Vorlage von Belegen, in dem Einnahmen und Ausgaben entsprechend der Gliederung des Finanzierungsplans summarisch zusammenzustellen sind.
- 6.8 Die Belege müssen die im Geschäftsverkehr üblichen Angaben und Anlagen enthalten, die Ausgabebelege insbesondere den Zahlungsempfänger, Grund und Tag der Zahlung, den

Zahlungsbeweis und bei Gegenständen den Verwendungszweck. Im Verwendungsnachweis ist zu bestätigen, dass die Ausgaben notwendig waren, dass wirtschaftlich und sparsam verfahren worden ist und die Angaben mit den Büchern und gegebenenfalls den Belegen übereinstimmen.

- Der Zuwendungsempfänger hat die Belege fünf Jahre nach Vorlage des Verwendungsnachweises aufzubewahren, sofern nicht nach steuerrechtlichen oder anderen Vorschriften eine längere Aufbewahrungsfrist bestimmt ist. ZurAufbewahrung der Belege können auch Bild- oder Datenträger verwendet werden, wenn das Buchführungssystem revisionssicher ist und Aufnahme- und Wiedergabeverfahren den Grundsätzen zur ordnungsmäßigen Führung und Aufbewahrung von Büchern, Aufzeichnungen und Unterlagen in elektronischer Form sowie zum Datenzugriff (GoBD) oder einer in der öffentlichen Verwaltung allgemein zugelassenen Regelung entsprechen. Dies ist vom Zuwendungsempfänger in geeigneter Form nachzuweisen. Er hat sicherzustellen, dass die auf elektronischen Datenträgern gespeicherten Belege bildlich und inhaltlich mit den Originalbelegen übereinstimmen, jederzeit verfügbar sind, unverzüglich lesbar gemacht und jederzeit reproduziert werden können.
- Darf der Zuwendungsempfänger zur Erfüllung des Zuwendungszwecks Mittel an Dritte weiterleiten, muss er die Weitergabe davon abhängig machen, dass die empfangenden Stellen ihm gegenüber Zwischen- und Verwendungsnachweise nach Nrn. 6.1 bis 6.8 erbringen. Diese Nachweise sind dem Verwendungsnachweis nach Nr. 6.1 beizufügen.

### **Prüfung der Verwendung**

- Die Bewilligungsbehörde (einschließlich der für sie zuständigen Vorprüfungsstelle) ist berechtigt, Bücher, Belege und sonstige Geschäftsunterlagen anzufordern sowie die Verwendung der Zuwendung durch örtliche Erhebungen zu prüfen oder durch Beauftragte prüfen zu lassen. Der Zuwendungsempfänger hat die erforderlichen Unterlagen bereitzuhalten und die notwendigen Auskünfte zu erteilen. In den Fällen der Nr. 6.10 sind diese Rechte der Bewilligungsbehörde auch dem Dritten gegenüber auszubedingen.
- Unterhält der Zuwendungsempfänger eine eigene Prüfungseinrichtung, ist von dieser der Verwendungsnachweis vorher zu prüfen und die Prüfung unter Angabe ihres Ergebnisses zu bescheinigen.
- Der Landesrechnungshof ist berechtigt, bei allen Zuwendungsempfängern zu prüfen (§ 91).

## **Erstattung der Zuwendung, Verzinsung**

- Die Zuwendung ist zu erstatten, soweit ein Zuwendungsbescheid nach Verwaltungsverfahrensrecht (insbesondere § 1 VwVfG LSA i. V. m. §§ 48, 49 VwVfG) oder anderen Rechtsvorschriften unwirksam oder mit Wirkung für die Vergangenheit zurückgenommen oder widerrufen wird.
- Nr. 8.1 gilt insbesondere, wenn
- eine auflösende Bedingung eingetreten ist,
- die Zuwendung durch unrichtige oder unvollständige Angaben erwirkt worden ist,
- die Zuwendung nicht oder nicht mehr für den vorgesehenen Zweck verwendet wird,
- eine nachträgliche Ermäßigung der Ausgaben oder Änderung der Finanzierung nach Nr. 2 eingetreten ist.
- Ein Widerruf mit Wirkung für die Vergangenheit kann auch in Betracht kommen, soweit der Zuwendungsempfänger
- die Zuwendung nicht alsbald nach Auszahlung für fällige Zahlungen verwendet oder
- Auflagen nicht oder nicht innerhalb einer gesetzten Frist erfüllt, insbesondere den vorgeschriebenen Verwendungsnachweis nicht rechtzeitig vorlegt sowie Mitteilungspflichten (Nr. 5) nicht rechtzeitig nachkommt.
- Der Erstattungsbetrag ist nach Maßgabe des § 2 Abs. 6 VwVfG LSA jährlich mit drei Prozentpunkten über dem jeweiligen Basiszinssatz nach § 247 BGB zu verzinsen.
- Werden Zuwendungen nicht alsbald nach der Auszahlung zur Erfüllung des Zuwendungszwecks verwendet und wird der Zuwendungsbescheid nicht zurückgenommen oder widerrufen, können für die Zeit von der Auszahlung bis zur zweckentsprechenden Verwendung ebenfalls jährlich Zinsen in Höhe von drei Prozentpunkten über dem jeweiligen Basiszinssatz nach § 247 BGB verlangt werden.